## **iSupplier**

This job aid highlights the key functionality of Yale's new supplier inquiry solution, the iSupplier Portal. There are two different responsibilities that can be assigned to an iSupplier Portal user:

- **iSupplier Portal read-only access** all users with access to the iSupplier Portal have this responsibility. Users can view purchase orders, invoices, payment status, and supplier master data.
- **Supplier Profile Manager** only designated users from each supplier have this responsibility. In addition to viewing the information listed above, these users maintain the supplier master data (contacts, addresses, business classifications, and banking information).

The steps below demonstrate how to access the iSupplier Portal and highlight the major functionality:

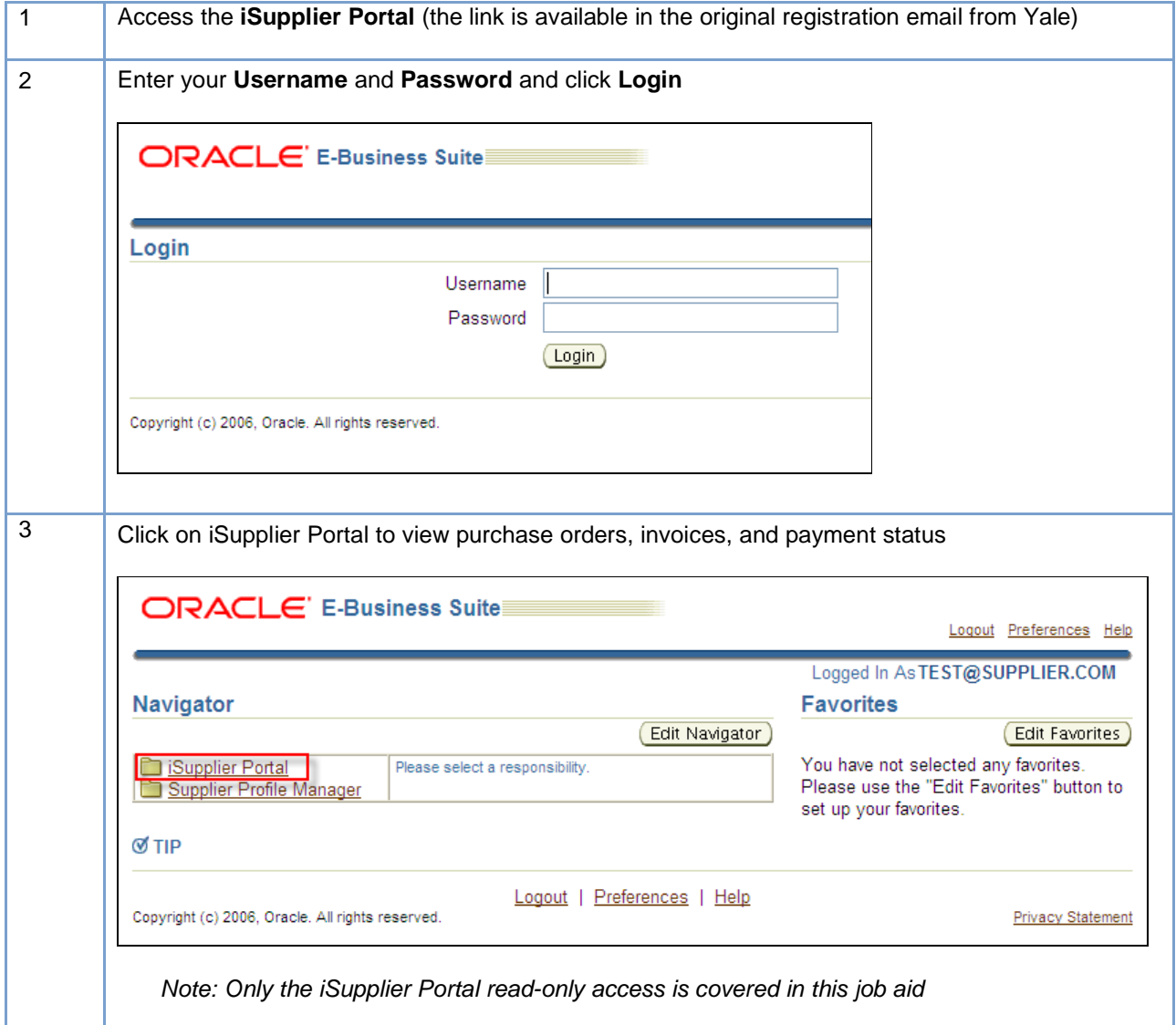

# **iSupplier**

#### **Quick Guide iSupplier Portal Navigation**

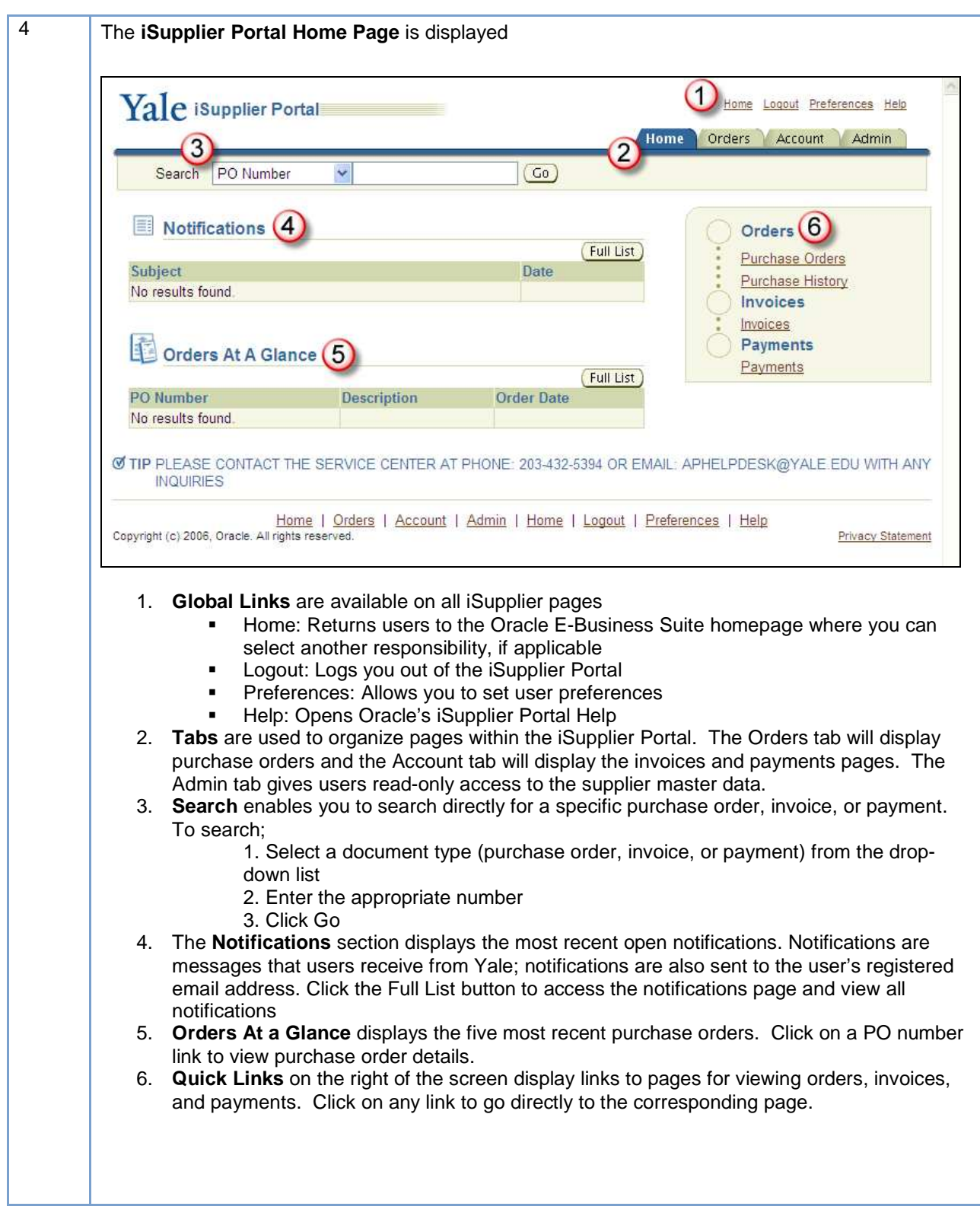

### **Quick Guide iSupplier Portal Navigation**

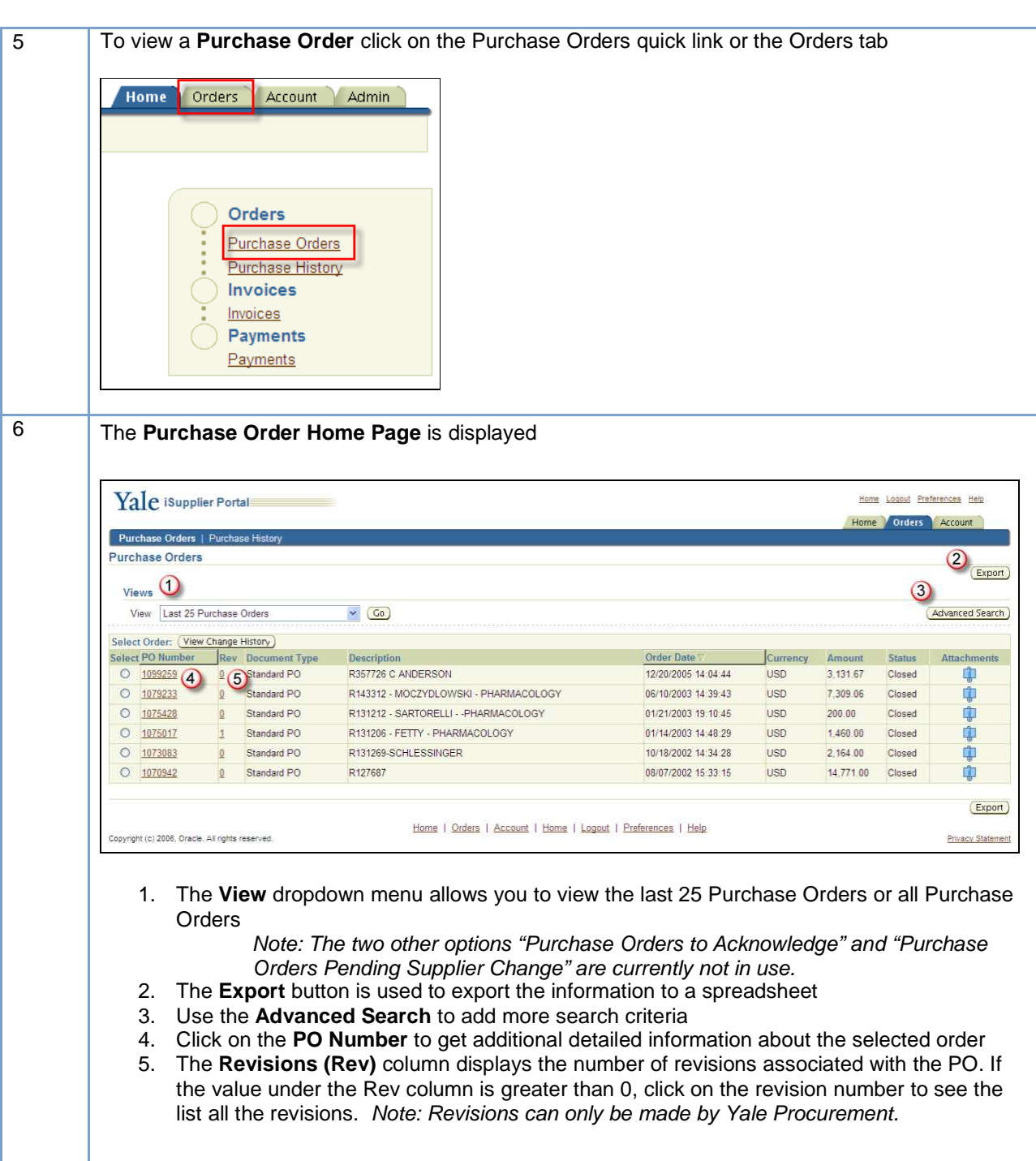

**iSupplier**

### **Quick Guide iSupplier Portal Navigation**

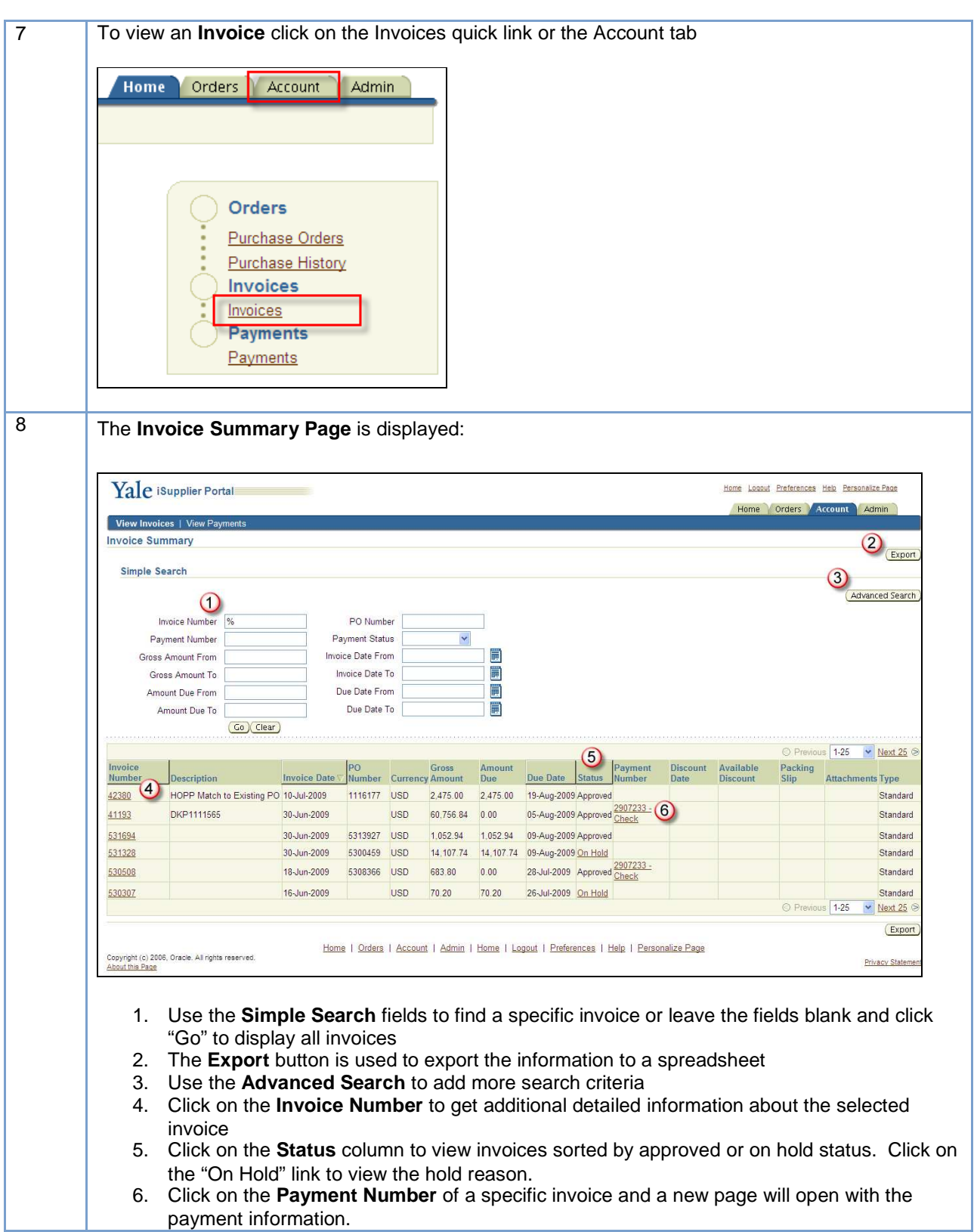

**iSupplier**

# **iSupplier**

#### **Quick Guide iSupplier Portal Navigation**

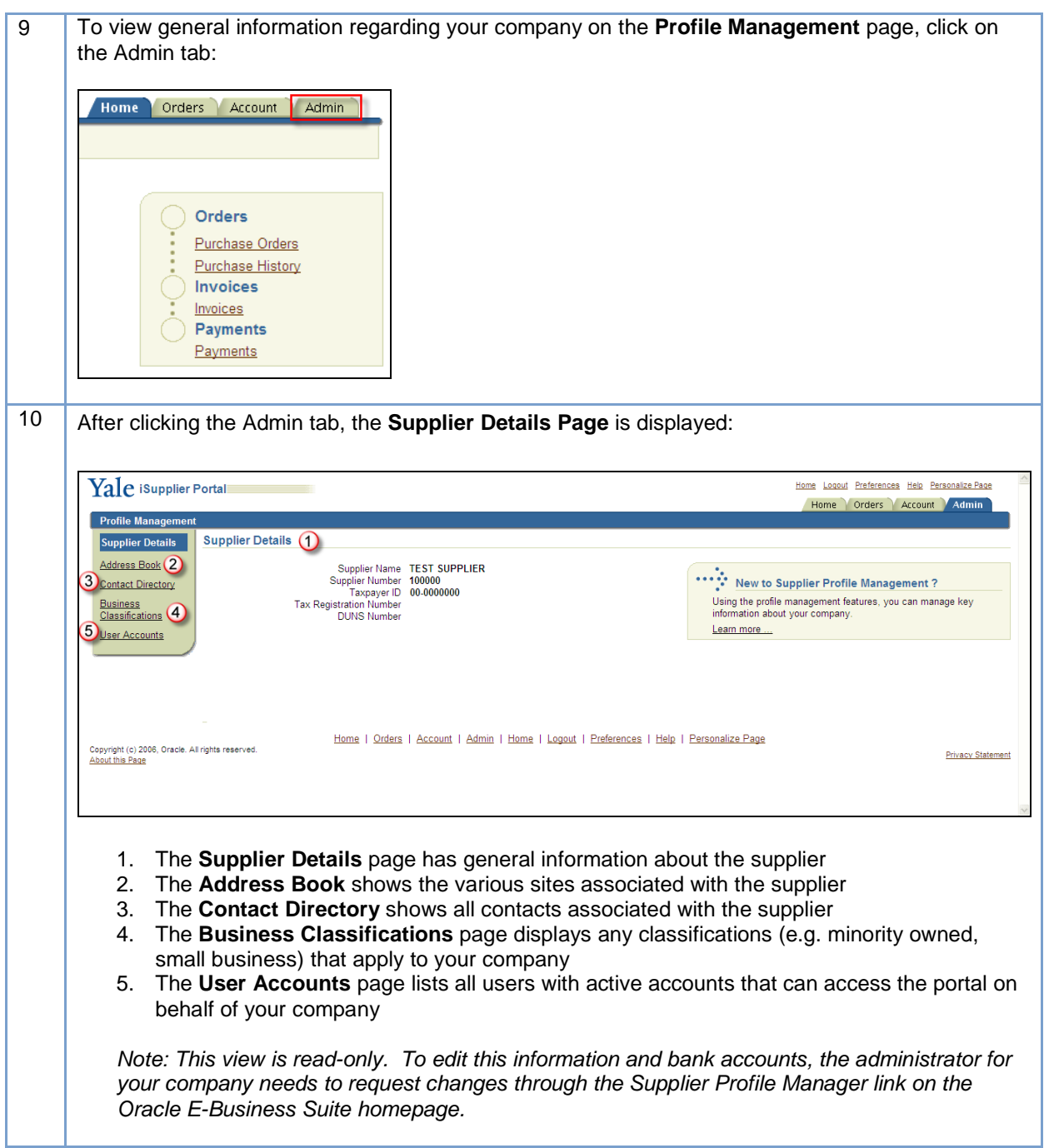